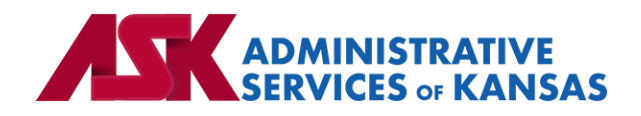

# **Administrative Services of Kansas (ASK)**

**HIPAA Transaction Standard Companion Guide**

**Additional Information to Support a Health Care Claim: Institutional (837)**

**Based on X12 Transaction Version 005010X223A2**

June 24

#### **Disclosure Statement**

This document is provided "as is" without any express or implied warranty. Note that the copyright on the underlying ASC X12 Standards is held by DISA on behalf of ASC X12. 2010 © Companion Guide copyright by Administrative Services of Kansas (ASK) dba Blue Cross and Blue Shield of Kansas (BCBSKS). All rights reserved. This document may be copied.

#### **Preface**

This Companion Guide to the X12N Implementation Guides clarifies and specifies the data content when exchanging electronically with ASK. Transmissions based on this companion guide, used in tandem with the X12 Implementation Guides, are compliant with both X12 syntax and those guides. This Companion Guide is intended to convey information that is within the framework of the X12 Implementation Guides. The Companion Guide is not intended to convey information that in any way exceeds the requirements or usages of data expressed in the Implementation Guides.

#### EDITOR'S NOTE:

This page is blank because major sections of a book should begin on a right-hand page.

# **Table of Contents**

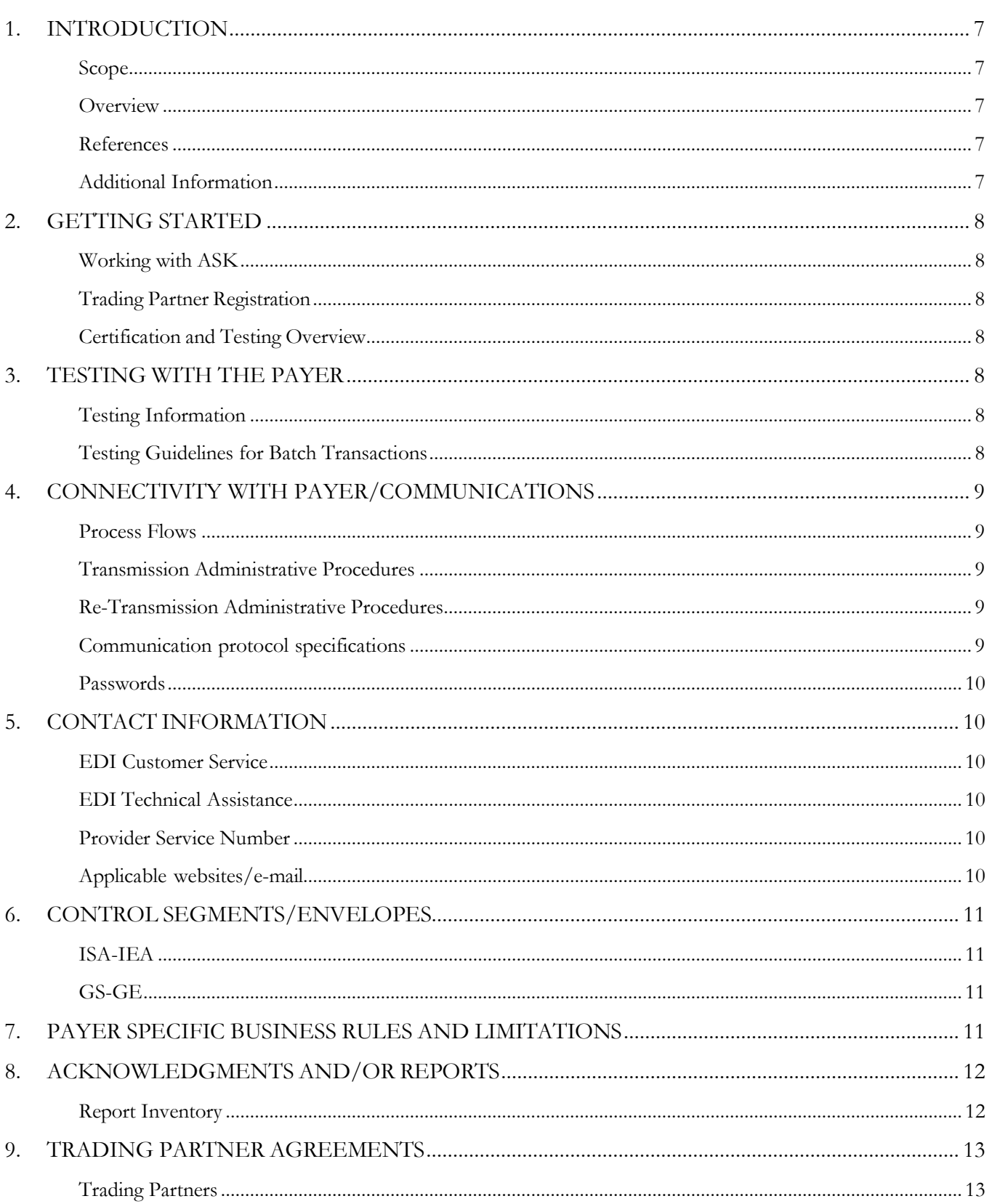

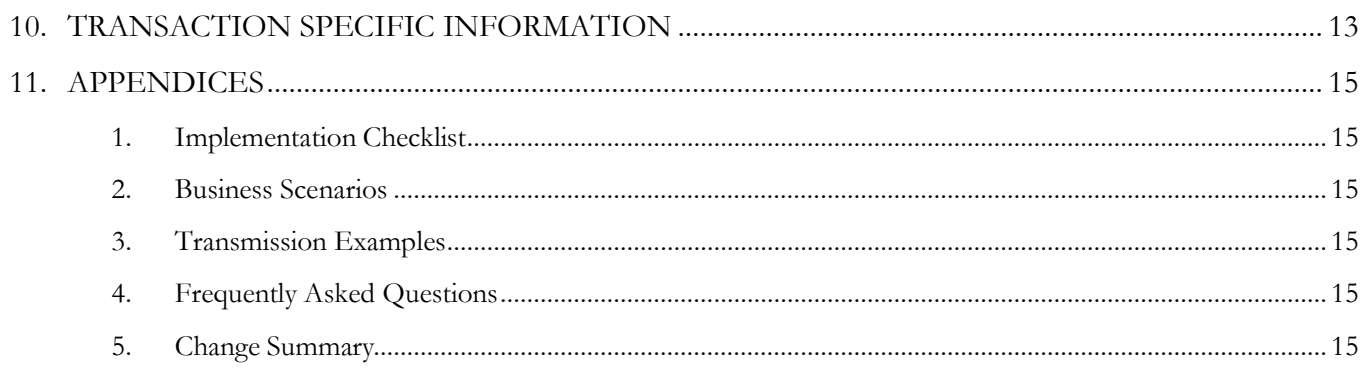

# <span id="page-6-0"></span>**1. INTRODUCTION**

This document is published to provide information to trading partners to assist in implementation of the related transaction with Administrative Services of Kansas (ASK). This companion guide clarifies, supplements, and provides further definition for data content of the transaction in addition to or over and above the information included in the implementation guide.

## <span id="page-6-1"></span>**Scope**

The transaction instruction component of this companion guide must be used in conjunction with an associated X12 implementation guide. The instructions in this companion guide are not intended to be stand-alone requirements. This companion guide conforms to all the requirements of an associated X12 implementation guide and is in conformance with X12's fair use and copyright statements.

## <span id="page-6-2"></span>**Overview**

This companion guide is intended to supplement the 837 Health Care Claim Institutional X12 Implementation Guide and any additional errata when exchanging electronically with ASK. Transmissions based on this companion guide when used in tandem with the X12 implementation guide are compliant with X12 syntax and those guides. This companion guide is intended to convey information that is within the framework of the X12 companion guide adopted for use under HIPAA. The companion guide is not intended to convey information that in any way exceeds the requirements or usages of data expressed in the implementation guide.

## <span id="page-6-3"></span>**References**

- [ASK-EDI.com](https://www.ask-edi.com/)
- X12 Implementation Guides: [Glass | X12](https://x12.org/products/glass) (subscription required)
- X12 External Code Lists: [External Code Lists | X12](https://x12.org/codes)
- ASK [Manuals/User Docs](https://www.ask-edi.com/user-documentation/): Manuals/User Docs
- ASK [Getting Started](https://www.ask-edi.com/getting-started/): Getting Started
- ASK Quick Start Guide provided upon trading partner enrollment
- [Holiday Schedule](https://www.ask-edi.com/contact-us/)
- Scheduled system maintenance is Sunday 4:00 am 10:00 am (Central Time)
	- o Exceptions to this schedule will be communicated via [News | ASK-EDI](https://www.ask-edi.com/news/) as well as an email to applicable mailing lists

## <span id="page-6-4"></span>**Additional Information**

**Assumptions regarding the reader**

- ASK assumes the reader has access to the applicable X12 implementation guide
- ASK assumes the reader has obtained a trading partner number

ASK assumes the reader has an agreement with the provider to transmit transactions on their behalf

#### **Advantages/benefits of EDI**

- Reduce Costs
- Increase Administrative Efficiency
- Improve Accuracy
- Increase Speed
- **Enjoy Automation**

# <span id="page-7-0"></span>**2. GETTING STARTED**

#### <span id="page-7-1"></span>**Working with ASK**

Visit [Getting Started](https://www.ask-edi.com/getting-started/) for information on working with ASK

#### <span id="page-7-2"></span>**Trading Partner Registration**

To register as a trading partner please complete a [New Trading Partner Enrollment Form](https://www.ask-edi.com/forms/)

### <span id="page-7-3"></span>**Certification and Testing Overview**

Visit our resource center at [Resource Center](https://www.ask-edi.com/resource-center/) for information on testing with ASK

# <span id="page-7-4"></span>**3. TESTING WITH THE PAYER**

## <span id="page-7-5"></span>**Testing Information**

[Resource Center](https://www.ask-edi.com/resource-center/) 

## <span id="page-7-6"></span>**Testing Guidelines for Batch Transactions**

#### **Helpful Information for Providers/Vendors testing X12 formats:**

- It is suggested a minimum of 25, but no more than 50 claims/requests be submitted for each line of business you wish to test
- Test files are submitted via SFTP reference the Quick Start Guide provided upon enrollment
- The **ISA15** should equal **T**
- The trading partner is responsible for downloading and reviewing acknowledgments, which are available within 1 hour after transmission. Please refer to the  $\Delta$ cknowledgments Manual for further information
- Contact the EDI Help Desk with any questions regarding testing or acknowledgments, 1-800- 472-6481, opt. 1

The trading partner may request production status once a test file passes with  $10\%$  or fewer errors

#### **Helpful information for Vendors:**

- It is important that software vendors and providers review the [Companion Guides](https://www.ask-edi.com/user-documentation/) before sending test files
- If you wish to test as a vendor, it will work best if you are able to test with an active NPI
- Implementation guides are maintained by X12 and are obtained by subscribing to [Glass | X12](https://x12.org/products/glass)

# <span id="page-8-0"></span>**4. CONNECTIVITY WITH PAYER/COMMUNICATIONS**

#### <span id="page-8-1"></span>**Process Flows**

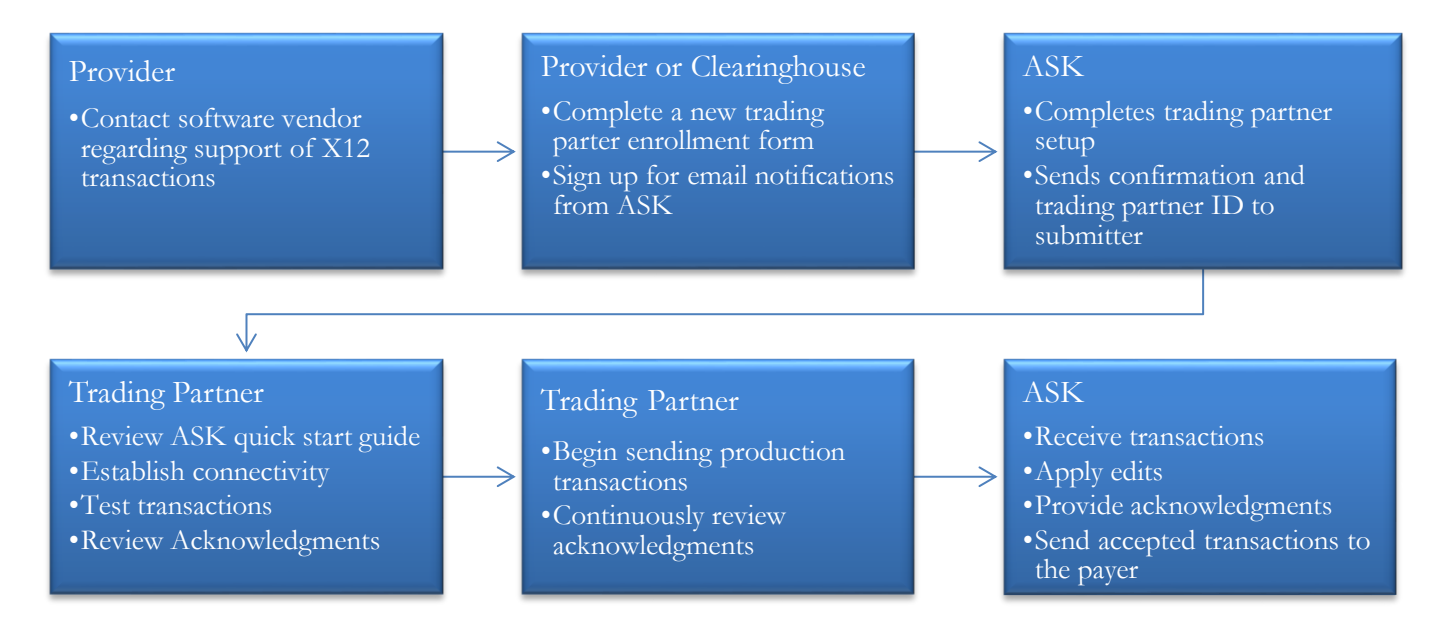

## <span id="page-8-2"></span>**Transmission Administrative Procedures**

Details on transmission procedures can be found in the Quick Start Guide provided to trading partners upon enrollment.

• Batch SFTP – reference the Quick Start Guide o If you have an SSH key available, please send with your first file

## <span id="page-8-3"></span>**Re-Transmission Administrative Procedures**

Follow transmission procedures as outlined above.

## <span id="page-8-4"></span>**Communication protocol specifications**

Communication protocols can be found in the Quick Start Guide.

#### <span id="page-9-0"></span>**Passwords**

Password requirements can be found in the Quick Start Guide.

# <span id="page-9-1"></span>**5. CONTACT INFORMATION**

## <span id="page-9-2"></span>**EDI Customer Service**

Email: [askedi@ask-edi.com](mailto:askedi@ask-edi.com) Phone: 1-800-472-6481 option 1

## <span id="page-9-3"></span>**EDI Technical Assistance**

Email: [askedi@ask-edi.com](mailto:askedi@ask-edi.com) Phone: 1-800-472-6481 option 1

#### <span id="page-9-4"></span>**Provider Service Number**

#### **Blue Cross and Blue Shield of Kansas (BCBSKS)**

<https://www.bcbsks.com/providers/institutional/contact-us>

#### **Blue Cross and Blue Shield of Kansas City (BCBSKC)**

<https://providers.bluekc.com/ContactUs/Index>

#### **Highmark Blue Cross Blue Shield of Western New York**

<https://www.bcbswny.com/content/wny/contact/providers.html>

#### <span id="page-9-5"></span>**Applicable websites/e-mail**

EDI Help Desk: [askedi@ask-edi.com](mailto:askedi@ask-edi.com) ASK website: [www.ask-edi.com](http://www.ask-edi.com/)

# <span id="page-10-0"></span>**6. CONTROL SEGMENTS/ENVELOPES**

Control segments and envelopes must be created following the X12 implementation guide and applicable ERRATA. The tables below outline expected qualifiers.

# <span id="page-10-1"></span>**ISA-IEA**

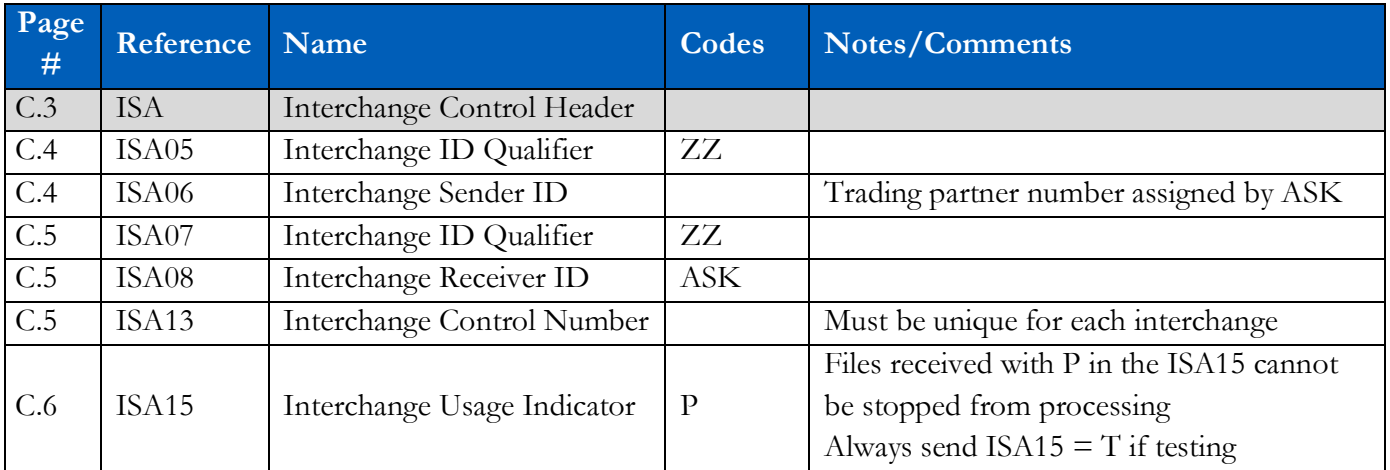

## <span id="page-10-2"></span>**GS-GE**

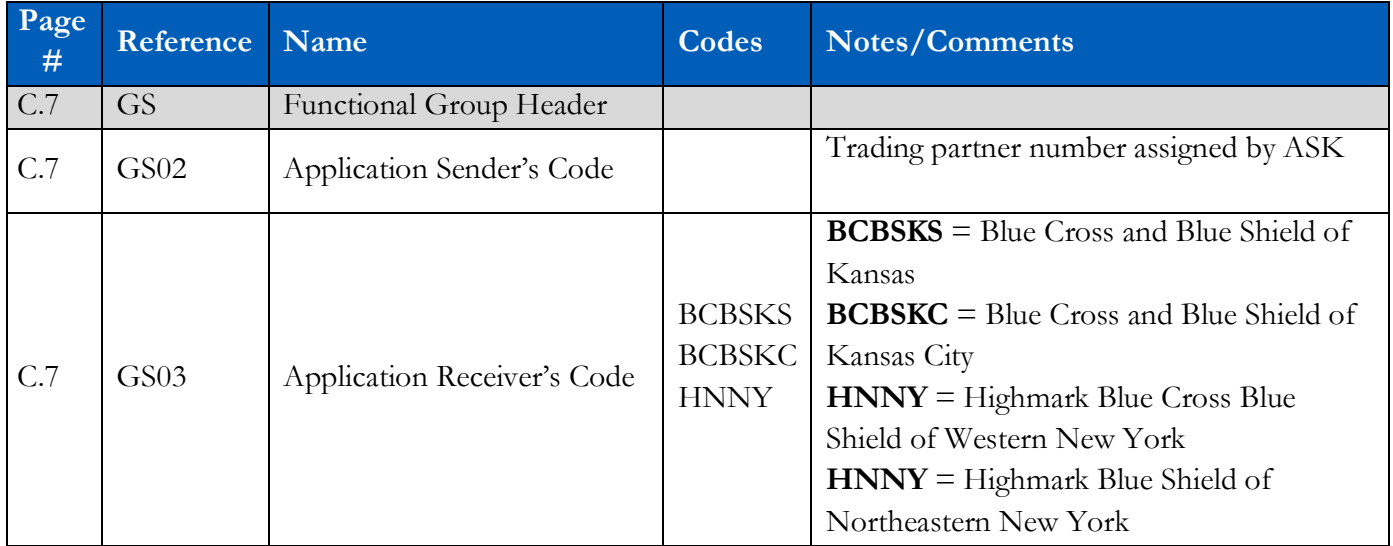

# <span id="page-10-3"></span>**7. PAYER SPECIFIC BUSINESS RULES AND LIMITATIONS**

- 1. ASK accepts Basic and Extended Code Sets
- 2. Transmissions submitted without a valid Trading Partner number will be rejected
- 3. Data that is not valid based on the implementation guide will cause files to be rejected
- 4. Filenames must not contain any of the following:  $\&$   $\&$  +,  $/$  : ; = ? @
- 5. For Internet File Transmissions: Filenames must contain only alphabetical, numeric, hyphen, or underscore characters. Hyphen and underscore are not acceptable as the first or last character
- 6. A unique filename for each transmission is encouraged i.e., 123KS837P.CCYYMMDD\*.\*
- 7. 5000 claims will be accepted per ST-SE
- 8. ASK will attempt to provide 60 days' advance notice regarding edit changes or additions, notice will be posted to [News | ASK-EDI](https://www.ask-edi.com/news/)
- 9. All lower-case characters submitted on an inbound 837 file will be converted to upper case when sending data to the payers processing system
- 10. Patient Control/Claims Submitter's Identifier The ASC X12 TR3 allows up to 38 characters in the 2300 Loop, CLM01; however, the 835 Claim Payment/Advice CLP01 returns a maximum of 20 characters
- 11. 277CA The Payer Claim Control Number, reported in the 2200D REF02 when REF01 = 1K, is used by the ASK Front End Processor and does not reflect a claim control number assigned by the payer. Payers will not have access to this number and cannot provide information based on the 2200D REF02
- 12. **BCBSKS**: Primary remittance advice information must be included when sending secondary claims, 2320 MIA/MOA is required
- 13. **BCBSKS**: Claims submitted for network pricing services must be submitted with the 2000B SBR03 Reference Identifier (Group Number) from the Member ID card
- 14. **BCBSKC**: Medicare primary information required at line level 2430
- 15. **BCBSKC**: Effective January 1, 2021, Blue Cross and Blue Shield of Kansas City (Blue KC) requires the use of Provider Taxonomy Codes on Professional (837P) and Institutional (837I) claims. Claims missing the provider's taxonomy on the claim will result in a rejection.

# <span id="page-11-0"></span>**8. ACKNOWLEDGMENTS AND/OR REPORTS**

ASK will return the 999, 277CA, and TA1 as appropriate in response to 837 transactions. Trading partners are responsible for reviewing acknowledgments. Reference: [Acknowledgments Manual](https://www.ask-edi.com/user-documentation/)

# <span id="page-11-1"></span>**Report Inventory**

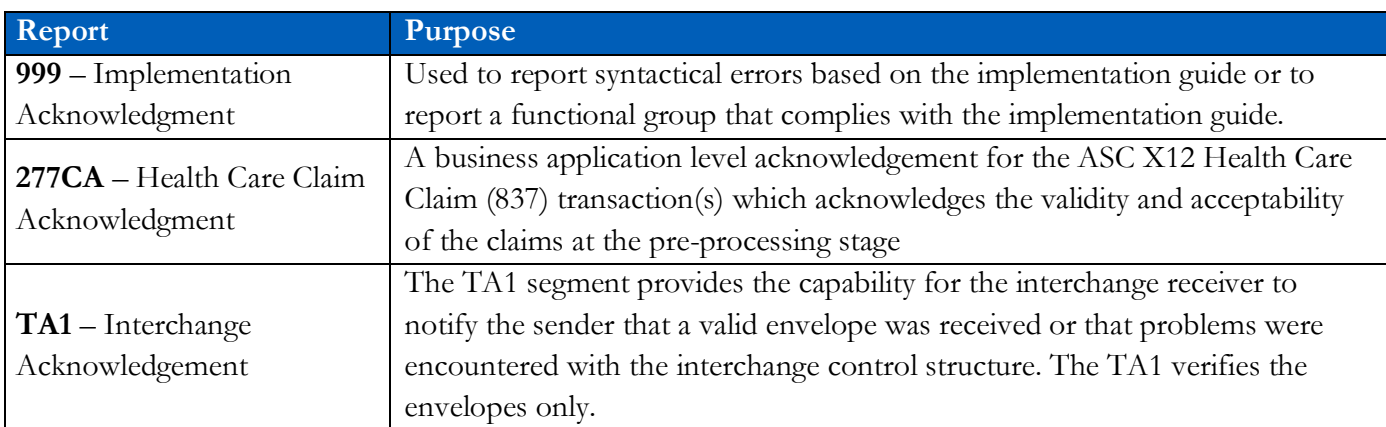

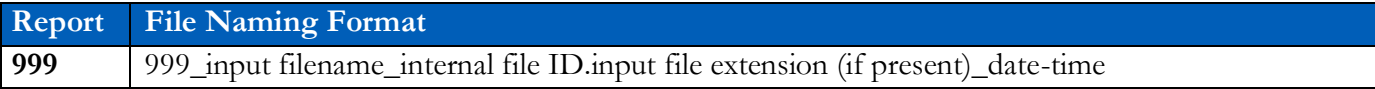

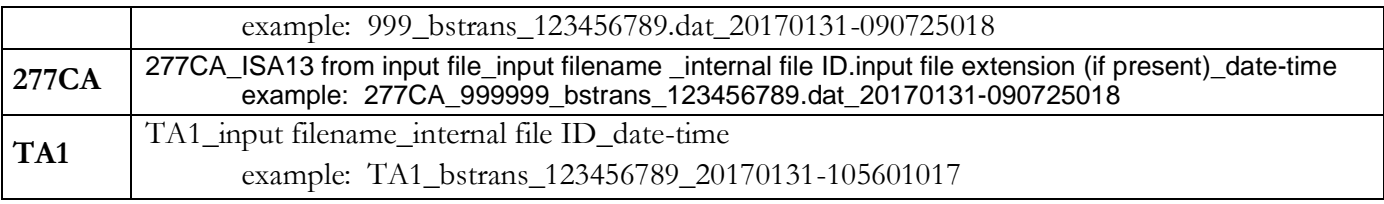

# <span id="page-12-0"></span>**9. TRADING PARTNER AGREEMENTS**

# <span id="page-12-1"></span>**Trading Partners**

A Trading Partner is defined as any ASK (provider, billing service, software vendor, employer group, financial institution, etc.) that transmits to, or receives electronic data from ASK.

EDI Trading Partner Agreements accompany the standard implementation guide to ensure the integrity of the electronic transaction process. The Trading Partner Agreement is related to the electronic exchange of information, whether the agreement is an entity or a part of a larger agreement, between each party to the agreement. To register visit - **[ASK Enrollment Form](https://www.ask-edi.com/forms/)** 

# <span id="page-12-2"></span>**10. TRANSACTION SPECIFIC INFORMATION**

This table contains one or more rows for each segment needing supplemental instruction.

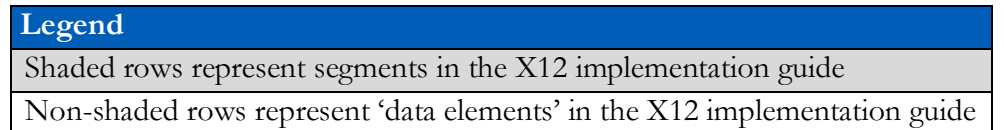

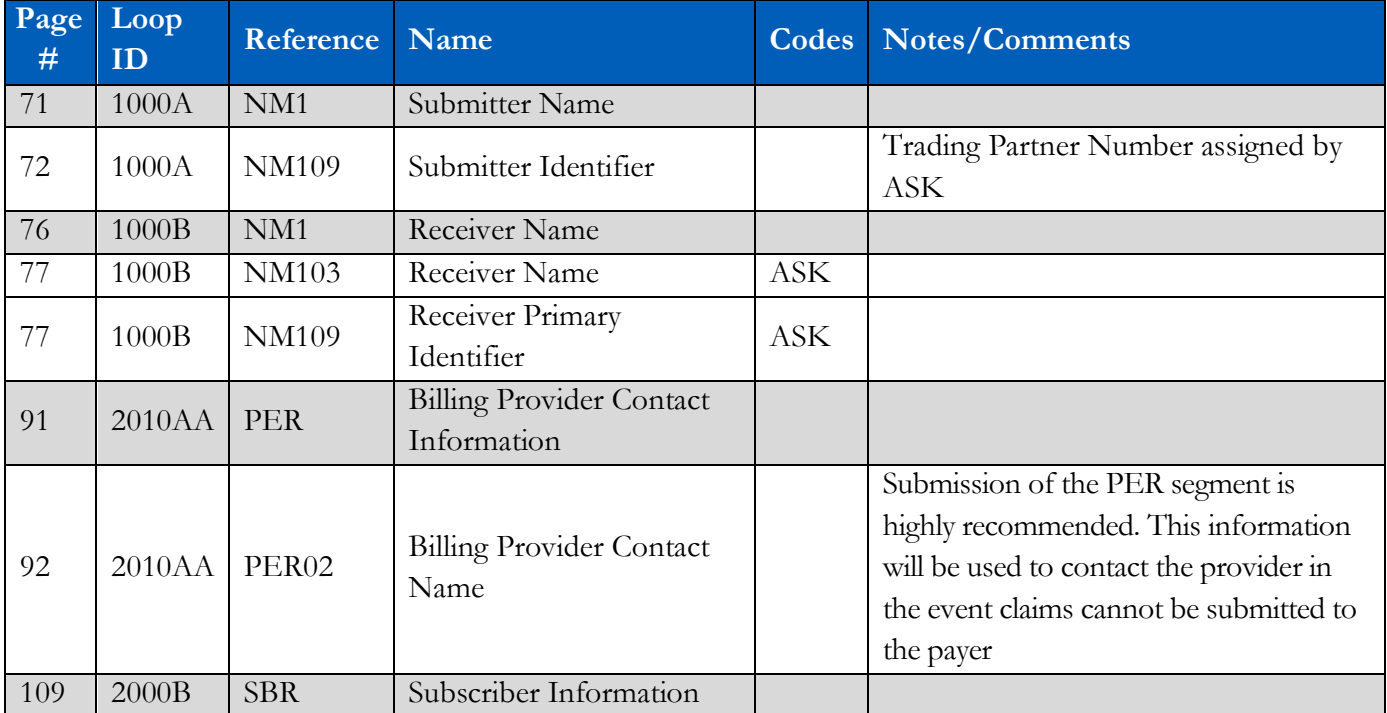

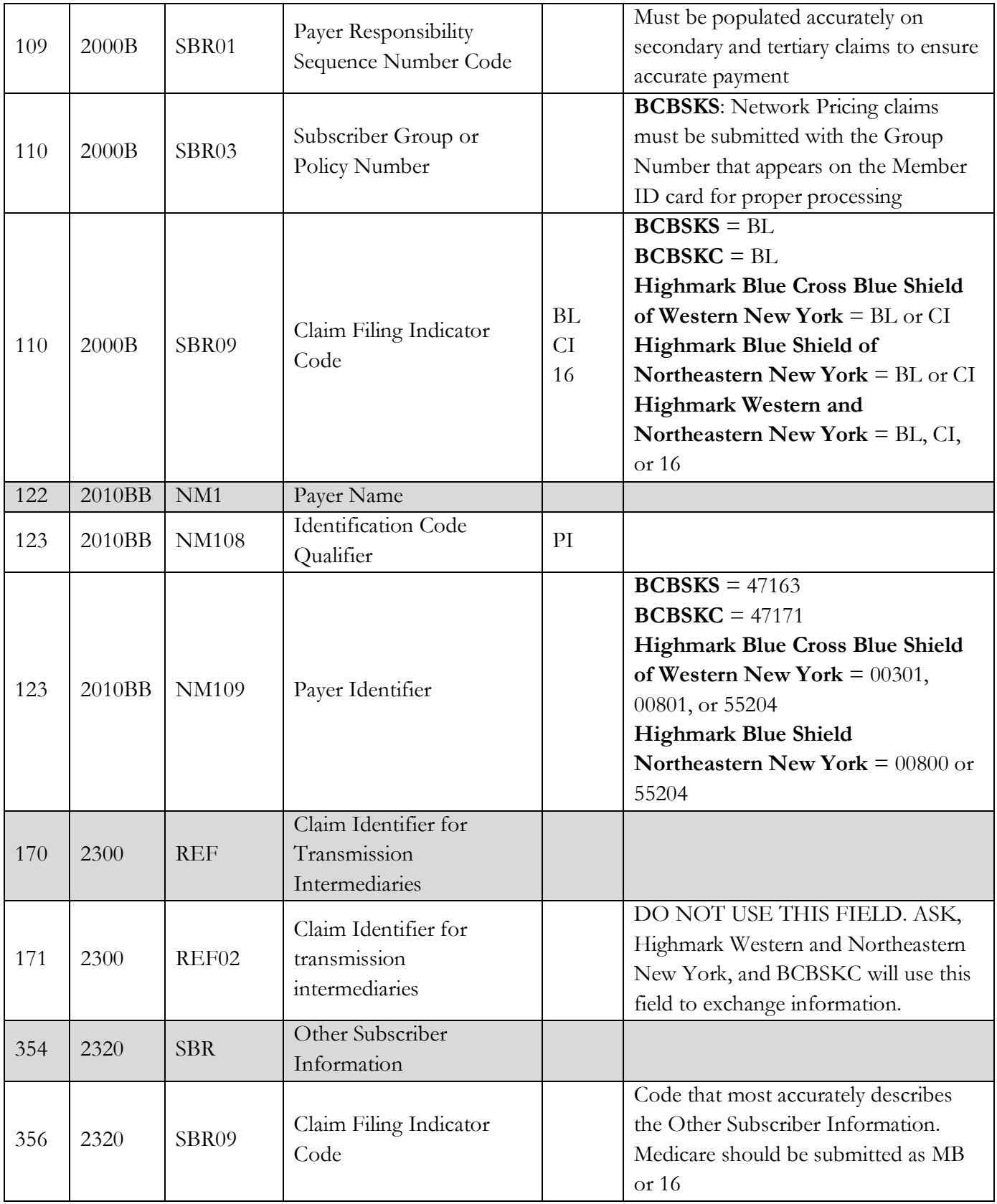

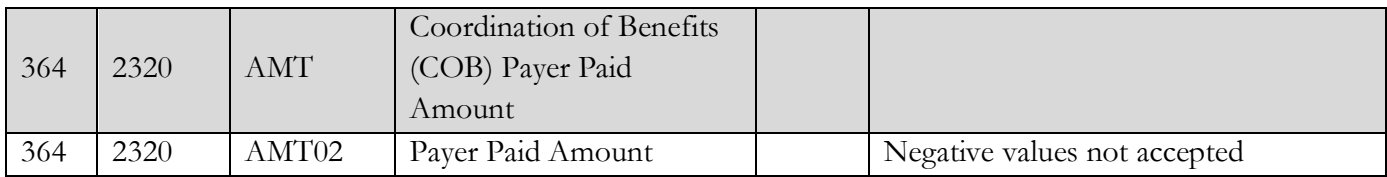

# <span id="page-14-0"></span>**11. APPENDICES**

#### <span id="page-14-1"></span>**1. Implementation Checklist**

- Contact your software vendor regarding the support of these X12 transactions
- Batch Transaction Enrollment visit [ASK Enrollment Form](https://www.ask-edi.com/forms/)
- Sign up for email notifications: **Email List/Sign Up**
- Test transactions (optional)
- Review the acknowledgments returned as referenced in the **Acknowledgments Manual**

#### <span id="page-14-2"></span>**2. Business Scenarios**

Please contact ASK to discuss your specific EDI related business needs, should they not be covered in this guide.

#### <span id="page-14-3"></span>**3. Transmission Examples**

Please contact ASK for any question regarding transmission examples.

#### <span id="page-14-4"></span>**4. Frequently Asked Questions**

#### **Is testing required before submitting in production?**

BCBSKS (47163) recommended but not required

BCBSKC (47171) recommended but not required

Highmark Blue Cross Blue Shield of Western and Northeastern New York (00301, 00800, 00801, 55204) recommended but not required

#### **5. Change Summary**

<span id="page-14-5"></span>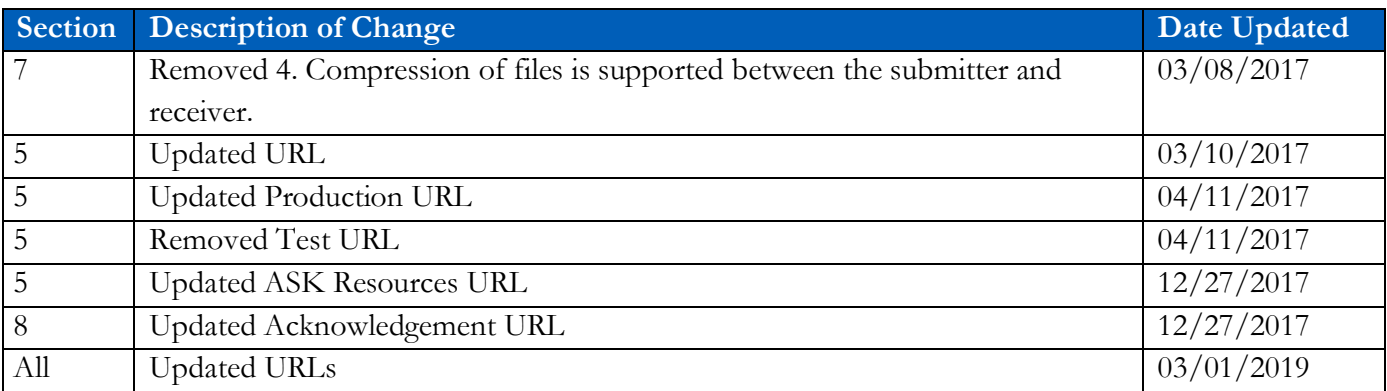

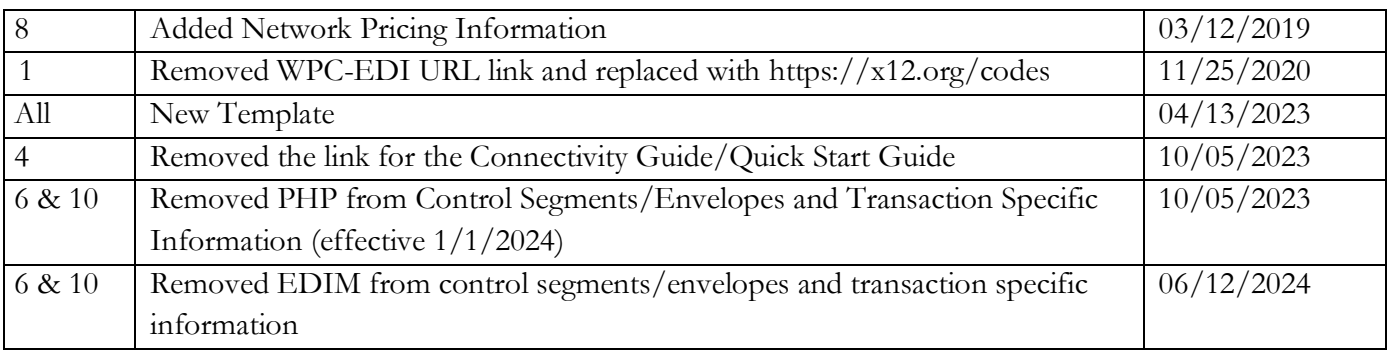